# **Anwendungen und Erweiterungen der aus der Einwohnerdatei gewonnenen Familiendatei**

## **Einleitung**

In Heft 2 des Jahrganges 1980 dieser Reihe wurde die Erstellung der Familiendatei aus der Einwohnerdatei im Rahmen des Münchener Mikrodemographischen Analysesystems beschrieben. Das betreffende Programmsystem, bestehend aus den Bausteinen STAFAD, STAFAO, und STAFAU, wird seit Mitte 1978 vierteljährlich angewandt. Neben verschiedenen Auswertungen der archivierten Ergebnisdaten sei hier ein Vergleich zwischen einer Gebäude- und der Familiendatei genannt, der zur Plausibilitätsprüfung der Haushaltszusammenführung dienen soll. Der Familiendatei selbst wurde eine leicht erweiterte Datei mit Angaben über Kinderzahlen angegliedert, die seit Anfang 1981 halbjährlich erstellt wird. Außerdem kann in analoger Verfahrensweise nach Bedarf eine stark erweiterte Datei mit den Personenanschriften aus der Einwohnerdatei gewonnen werden, was insbesondere bei Haushaltsbefragungen in Verbindung mit Stichprobenziehungen zur Anwendung kommt.

# **1. Gegenüberstellung von Gebäude- und Familiendatei**

Um auf der Basis der Adresse detaillierte Aussagen zu den Möglichkeiten und Grenzen des Haushaltszusammenführungsverfahrens treffen zu können, wurde das Amt für Datenverarbeitung vom Statistischen Amt der Landeshauptstadt München gebeten, einen Vergleich mit der Gebäudedatei des Planungsreferates vorzunehmen. Diese Datei enthält u. a. die Anzahl der Wohnungen je Gebäude, so daß man in einem weiteren Schritt daran denken könne, die Anzahl der Haushalte dem tatsächlichen Angebot an Wohnungen anzupassen und beispielsweise die Konzentration von Wohngemeinschaften o. ä. zu lokalisieren. Für diesen Zweck wurde ein System zweier Programme zur variablen Gegenüberstellung der Gebäude- und Familiendatei erstellt. Durch das erste Programm ST A WOD wird aus diesen Dateien eine verdichtete Ausgangsdatei folgenden Inhalts erzeugt:

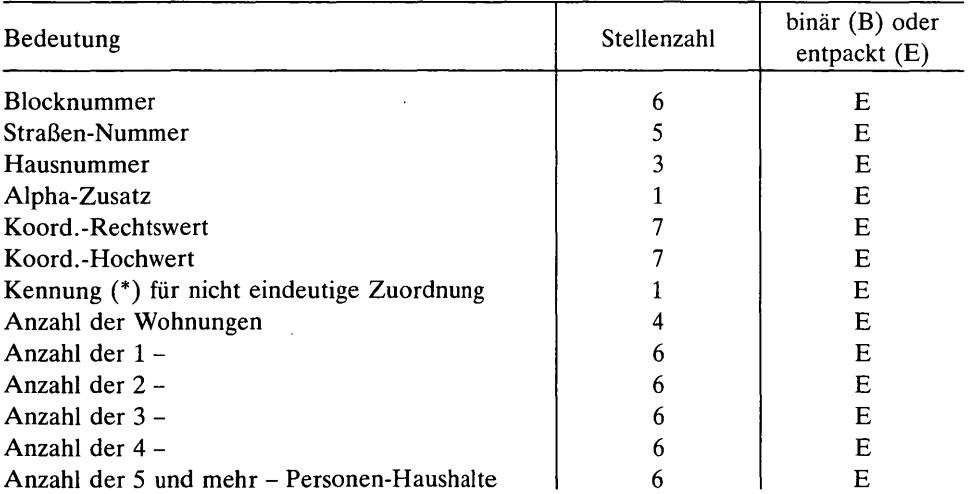

Dabei sind Gebäude unter gleicher Adresse zusammengefaßt und die Anzahlen der Wohnungen nur im Falle eindeutiger Zuordnung aufgeführt.

Mit Hilfe zusätzlicher Datenkarten läßt sich dann durch das zweite Programm STA WOA die Häufigkeitsverteilung von Familiengrößen in bezug auf Gebäudeklassen im Sinne der Zahl der Wohnungen ausdrucken. Dabei können beliebige Aggregationsstufen für verschiedene Stadtgebiete festgelegt werden. Jede Datenkarte hat höchstens zwei Eintragungen, und zwar auf Spalte 1 die Aggregationskennzahl und ab Spalte 6 die Kennung der räumlichen Einheit, die damit ausgewertet werden soll. Während erstere Zahl die Werte

- o für Gesamtstadt
- 1 für Stadtbezirke
- 2 für Stadtbezirksteile
- 3 für Viertel
- 4 für Blöcke
- 5 für Blockseiten
- 6 für Einzeladressen

annehmen kann, ist die Größe der räumlichen Bezugseinheit von der Länge des zweiten Dateneintrags in dem Sinne abhängig, daß ab Spalte 6 kein Eintrag der Gesamtstadt und

- 2 Stellen dem betreffenden Stadtbezirk
- 3 Stellen dem betreffenden Stadtbezirksteil
- 4 Stellen dem betreffenden Viertel
- 6 Stellen dem betreffenden Block

entsprechen. Durch bis zu zwei zusätzliche, vierstellige Eintragungen ab Spalte 17 für Straßen- und Hausnummer mit Alpha-Zusatz läßt sich die Teilauswertung auf die betreffende Blockseite bzw. Einzeladresse weiter einschränken. Die Anzahl der Datenkarten pro Lauf ist beliebig, die Kennungen der räumlichen Bezugseinheiten müssen jedoch in aufsteigender Reihenfolge stehen und paarweise disjunkte Teilgebiete bezeichnen. Die Druckausgabe setzt sich aus Matrizen zu jeder räumlichen Teileinheit zusammen, deren Spalten den Familiengrößen und deren Zeilen den Wohnungsanzahlen je Gebäude entsprechen. Außerdem werden die jeweiligen Anzahlen der so erklärten Gebäudetypen sowie die Spalten-, Zeilen- und Gesamtsummen ausgedruckt. In einer anschließenden Spalte sind die jeweils errechneten Wohnungsbelegungen in Prozent angegeben. Für Fälle, die nicht eindeutig zugeordnet werden können, erfolgen Summenausdrucke in Form von Zwischenzeilen.

Ein Beispiel für Eingabe und Ausdruck ist im Anhang (ab S. 153) aufgeführt.

#### **2. Familiendatei mit Kinderzahlen**

Zur Berechnung demographischer Wahrscheinlichkeiten, wie z. B. Fruchtbarkeitsziffern nach Anzahl der bisherigen Kinder, Eheschließungsziffer oder Scheidungswahrscheinlichkeit benötigte das Statistische Amt die Familiendatei in etwas erweiterter Form. Zu jedem Einwohner sollte dort zusätzlich die Zahl seiner Kinder sowohl insgesamt, als auch im betreffenden Haushalt lebend, angegeben werden. Ein Satz dieser Datei hat somit folgenden Inhalt:

| Bedeutung                         | Stellenzahl                            | binär (B) oder<br>entpackt (E) |
|-----------------------------------|----------------------------------------|--------------------------------|
| Satzlängenfeld                    | 4                                      | B                              |
| Straßen-Nummer                    | 5                                      | E                              |
| Hausnummer                        | 4                                      | Ε                              |
| Alpha-Zusatz                      | $\overline{c}$                         | E                              |
| Anzahl der Familienmitglieder (n) | $\overline{c}$                         | E                              |
| 1. Person:                        |                                        |                                |
| Ordnungsmerkmal                   | 4                                      | B                              |
| Staatsangehörigkeit               | $\overline{\mathbf{3}}$                | E                              |
| Familienstand                     | $\overline{c}$                         | E                              |
| Erwerbstätigkeit                  | 1                                      | E                              |
| Zahl der Kinder insgesamt         | 1                                      | E                              |
| Zahl der Kinder im "Haushalt"     | 1                                      | E                              |
| 2. Person: (bedingt)              |                                        |                                |
| dgl.                              | 3<br>$\overline{\mathbf{c}}$<br>1<br>1 | В<br>Е<br>E<br>E<br>E<br>E     |
| n. Person: (bedingt)              |                                        |                                |
| dgl.                              | 3<br>$\overline{c}$<br>$\mathbf{1}$    | B<br>E<br>E<br>E<br>E<br>F.    |

(vgl. Datensatz in "Münchener Statistik", Jg. 1980, Heft 2, S. 41)

Das in Jg. 1980, Heft 2, S. 37 dieser Reihe veröffentlichte Verfahren zur Bildung der Familiendatei gestattet es, mit nur geringfügigen Erweiterungen zu dieser Datenform zu gelangen. Hierbei werden zwei zusätzliche Felder NAKIN und NAHAK eingeführt, deren Längen gleich der Maximalzahl von Einwohnern in einem Gebäude sind. In ersterem sollen die meldetechnischen Gesamtzahlen der Kinder, in letzterem eingeschränkt auf die im Haushalt lebenden Kinder zu jedem Einwohner enthalten sein. Nachdem für ein Gebäude beide Felder Null gesetzt wurden, ist es während des Durchlaufens der Entscheidungstabelle bei der Indexkettenerstellung möglich, jedes Feldelement gegebenenfalls um Eins zu erhöhen. Mit entsprechender Wiederholung erhält man die gewünschten Feldinhalte für das betreffende Gebäude. Mit Hilfe der gleichzeitig wie früher aufgebauten Indexketten lassen sich dann die gesuchten Datensätze ausgeben.

Wie leicht zu erkennen ist, bleibt dabei eine Grundeigenschaft des Familienzusammenführungsverfahrens erhalten, nämlich daß die Rechenzeit nur proportional zur Einwohnerzahl anwächst. Das diesbezügliche Rechenprogramm STAGAO stellt eine leichte Erweiterungsform des für die bloße Familienzusammenführung verwendeten Programmes STAFAO dar.

## **3. Familiendatei mit Anschriften**

Die Datensätze der Familiendatei beinhalten lediglich Angaben, die für statistische Zwecke verwendet werden können. Das Verfahren der Familienzusammenführung eignet sich jedoch ebenfalls für haushaltsbezogene Erhebungen, gegebenenfalls in Verbindung mit einer Stichprobenziehung. Man benötigt dazu allerdings noch die Anschriften der Haushalte. Hierzu kann auf einen allgemeinen Auszug aus der Einwohnerdatei für beliebig ausgewählte Gebäude zurückgegriffen werden, dessen Datensätze von variabler Länge sind und folgenden Inhalt haben:

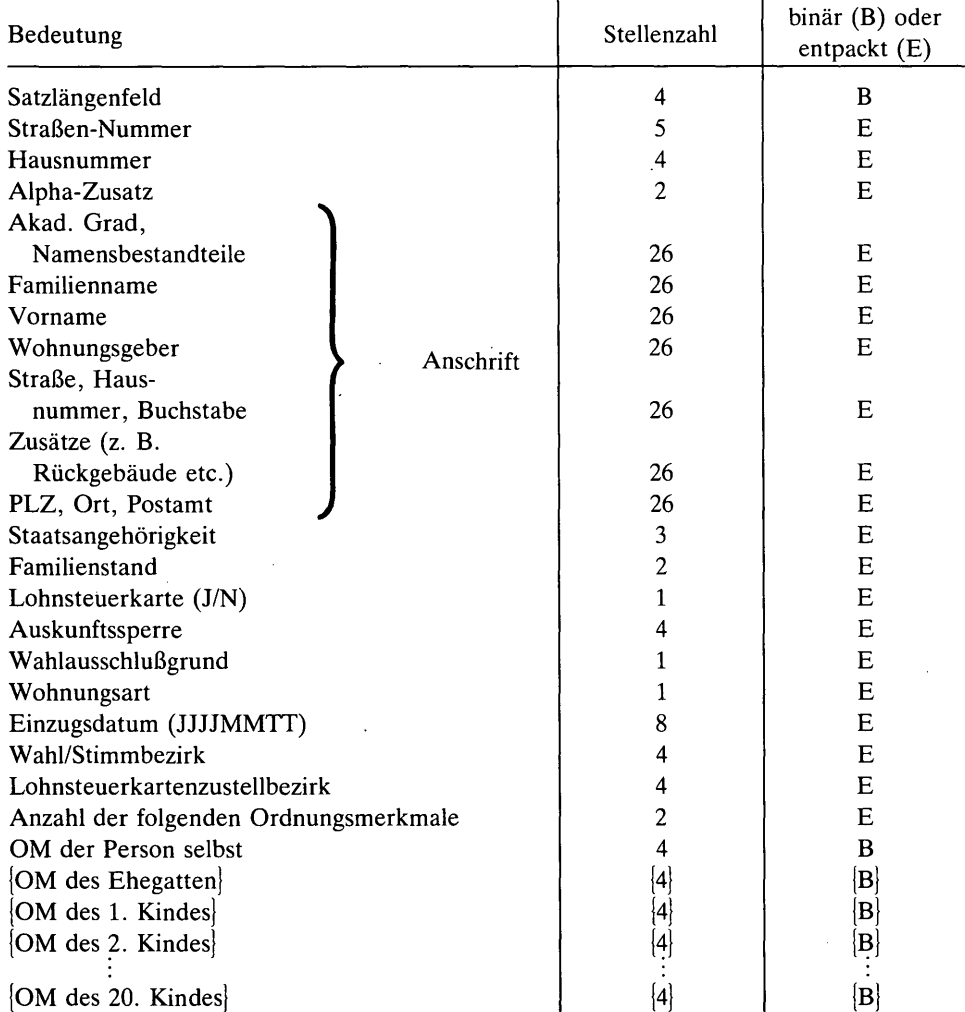

(modifizierte Form der vom Sachgebiet "Einwohnerwesen" des Amtes für Datenverarbeitung bereitgestellten Datensätze)

Da diese Datensätze die für die Familienzusammenführung benötigten Personen-Ordnungsmerkmale voll enthalten, kann diese wie bei dem genannten Verfahren vorgenommen werden. Darüber hinaus lassen sich die Anschriftentexte begleitend einbeziehen, so daß ein aus STAFAO heraus erweitertes Programm STAFAS Familiendatensätze mit Anschriften zu liefern vermag. Diese variablen Sätze haben folgenden Inhalt:

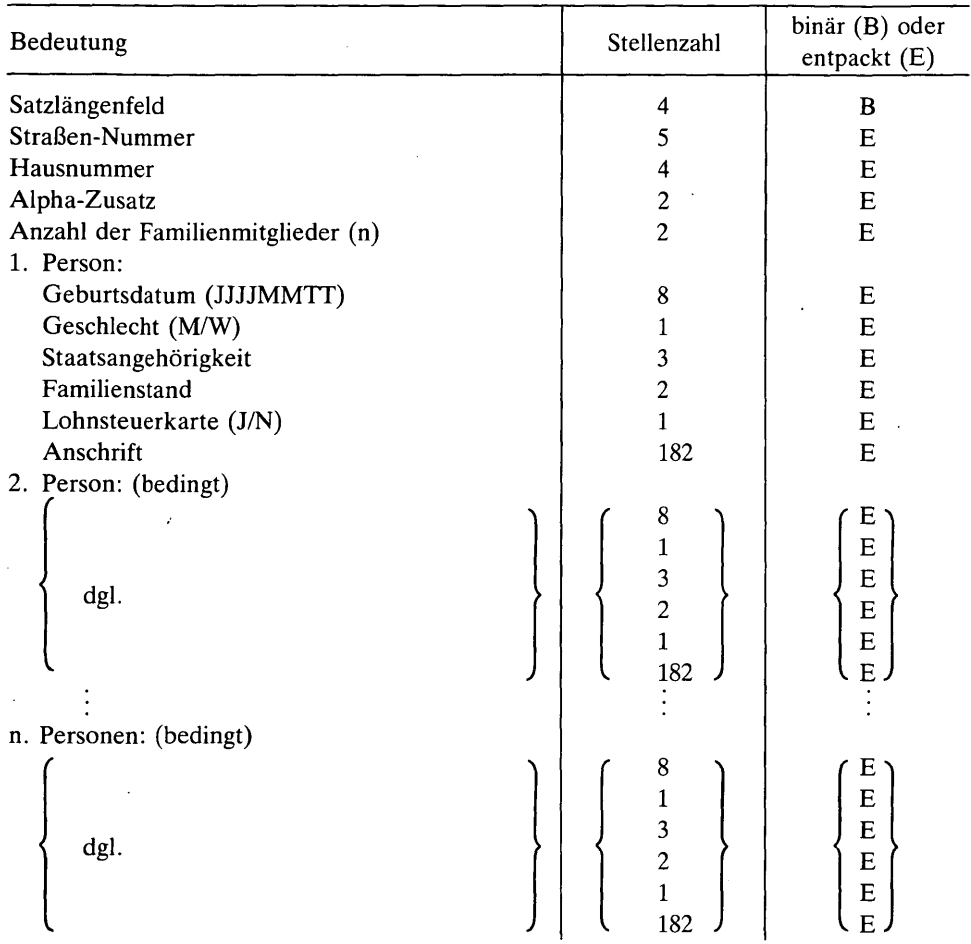

Die Dateninhalte für Geburtsdatum und Geschlecht lassen sich hierbei unmittelbar aus den jeweiligen Personenordnungsmerkmalen errechnen.

Um nun in der Praxis Haushalte anschreiben oder befragen zu können, ist es zweckmäßig, die sogenannten Haushaltsvorstände zu kennen. In diesem Verfahren werden sie aus den Familien so konstruiert, daß jedem Mitglied eine Punktezahl zugewiesen wird, die seinem Alter gleich ist. Männliche Familienmitglieder erhalten zusätzlich 15 Punkte. Derjenige mit der höchsten Punktezahl möge dann als Haushaltsvorstand gelten.

Mit Hilfe des Programmes STAFAT wird so eine Haushaltsvorstandsdatei mit festen Sätzen der Länge 210 und folgenden Inhalts erstellt:

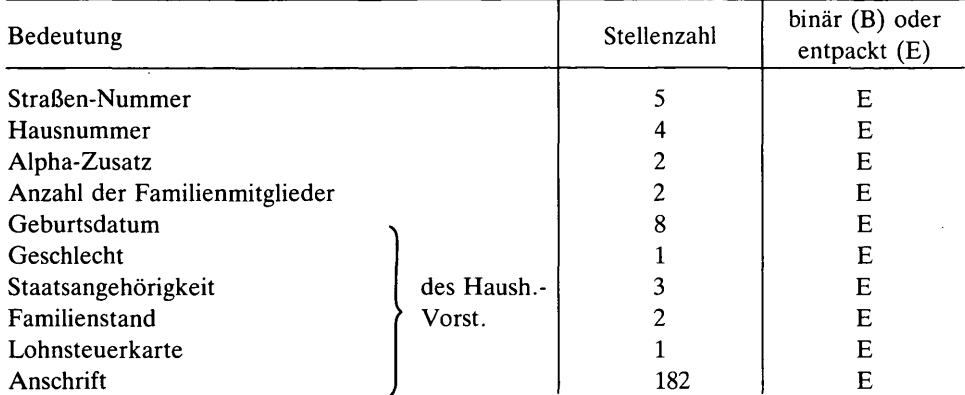

Dr. Egon Jung

# **Anhang**

Beispielsweise sollen der Block 14216 gebäudeweise, der Block 14217 blockseitenweise und der Stadtbezirk 39 insgesamt ausgewertet werden. Die Eingabe lautet daher:

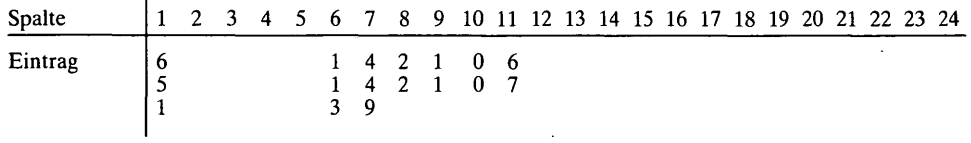

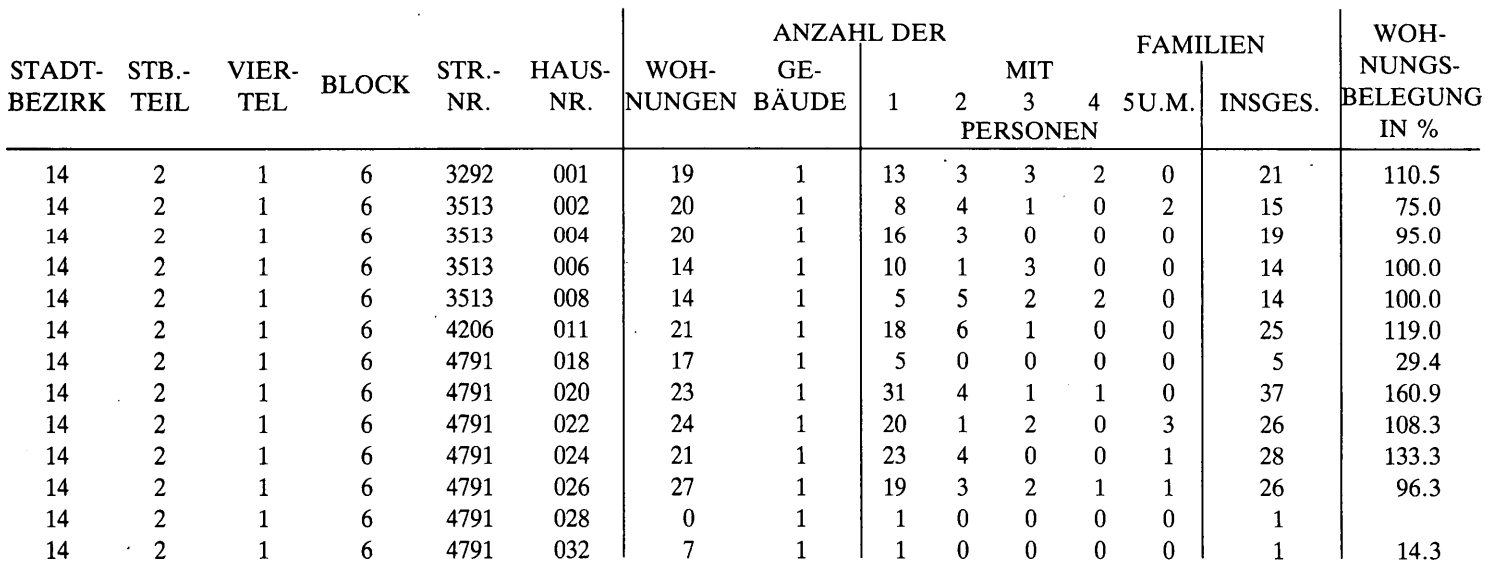

 $\chi$ 

 $\sim$ 

 $\bar{\mathcal{L}}$ 

 $\overline{a}$ 

Als Ergebnis erhält man dann teilweise verkürzt folgenden Ausdruck:

 $\sim$ 

 $\ddot{\phantom{a}}$ 

154

 $\bar{x}$ 

 $\sim$ 

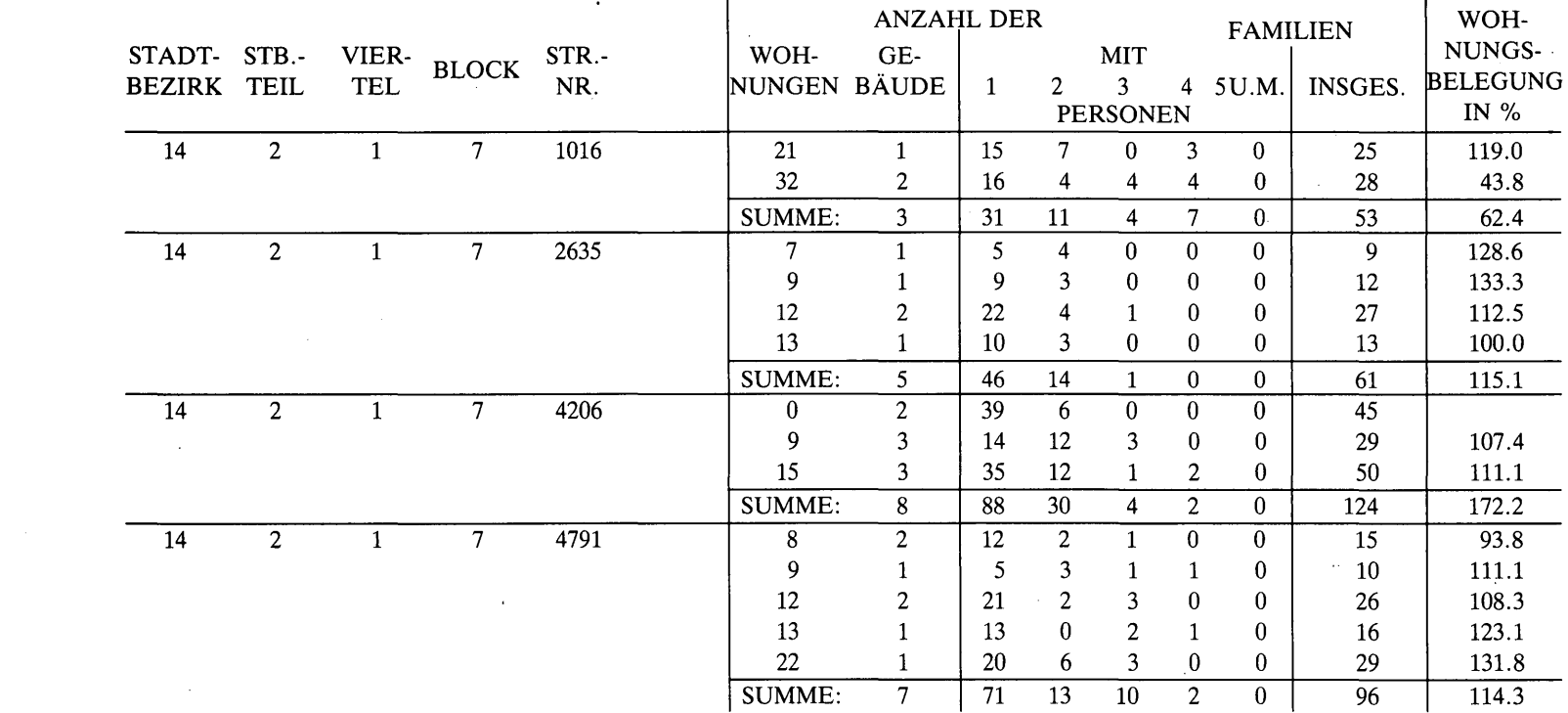

 $\label{eq:2.1} \frac{1}{\sqrt{2}}\int_{\mathbb{R}^3}\frac{1}{\sqrt{2}}\left(\frac{1}{\sqrt{2}}\right)^2\frac{1}{\sqrt{2}}\left(\frac{1}{\sqrt{2}}\right)^2\frac{1}{\sqrt{2}}\left(\frac{1}{\sqrt{2}}\right)^2\frac{1}{\sqrt{2}}\left(\frac{1}{\sqrt{2}}\right)^2.$ 

 $\mathcal{L}(\mathcal{L}^{\mathcal{L}})$  and  $\mathcal{L}(\mathcal{L}^{\mathcal{L}})$  and  $\mathcal{L}(\mathcal{L}^{\mathcal{L}})$  and  $\mathcal{L}(\mathcal{L}^{\mathcal{L}})$ 

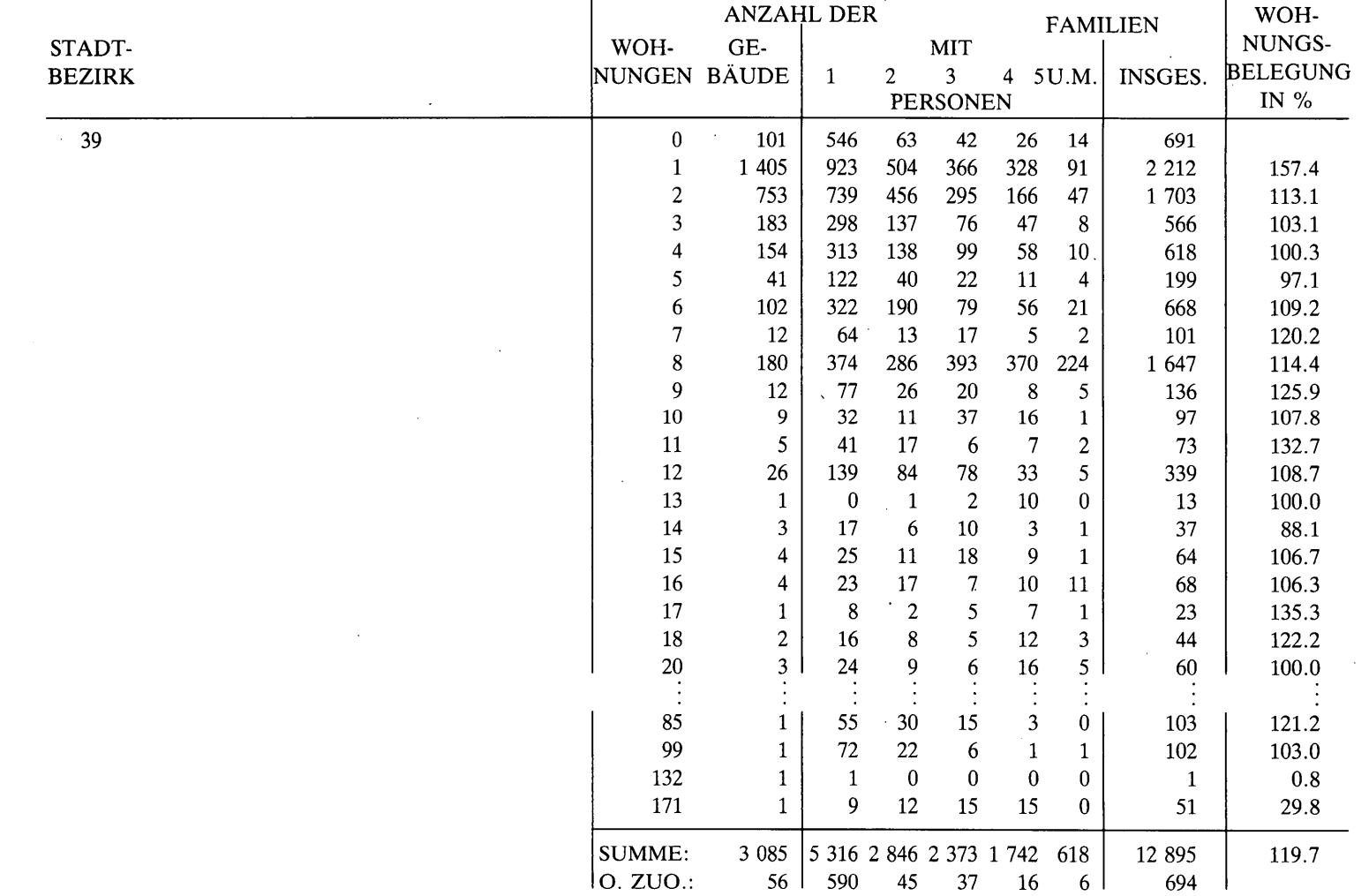

 $\mathcal{L}(\mathcal{L}^{\mathcal{L}})$  and  $\mathcal{L}^{\mathcal{L}}$  are the set of the set of the set of  $\mathcal{L}^{\mathcal{L}}$ 

156

 $\mathcal{L}$